# **ANALYSIS OF THE EFFECT OF ELECTRIC AND MAGNETIC LOADINGS ON THE DESIGN PARAMETERS OF AN INDUCTION MOTOR AND ITS PERFORMANCE**

### **USING MATLAB/SIMULINK**

Folorunso, Oladipo\*, Olowu, Temitayo O.\*\*, Orizu, Eziafa F\*\*\*

\*(Department of Electrical/Electronic & Computer Engineering, Afe Babalola University, Ado Ekiti, Nigeria. Email: oladfol2013@gmail.com, folorunsoo@abuad.edu.ng)

\*\*( Department of Electrical/Electronic, Obafemi Awolowo University, Ile-Ife, Nigeria, Email: olowwagain@yahoo.com)

\*\*\*(National Engineering Design Development Institute, Nnewi, Nigeria, Email: ezyly2@gmail.com)

#### **ABSTRACT**

This paper looks at the effect of magnetic loading and electric loading on the design parameters of an induction motor and its performance. The study involves the use of MATLAB to simulate 50kW, 3-phase, 415V, 50Hz, 6 poles induction machine. Based on the variation of the magnetic and electric loading of the machine, the various design values of the rotor and stator of the machine are specified. The performance index which includes stator loss, rotor loss, cost, power factor, efficiency, and torque are also specified for squirrel cage induction motor (SCIM)

Keyword: MATLAB, stator, rotor, magnetic loading, electric loading, SCIM.

### 1**. INTRODUCTION**

Generally, all rotating electrical machines work by the interaction of the magnetic field set up in stator and rotor windings of the machines to convert mechanical energy into electrical energy and vice versa. These machines include induction motors, direct current motors, synchronous motors and other rotating electrical machines and even transformers (static machine). The commonly used of all these machines is the induction motor; reason for this is its ruggedness, and lower cost [1]. One major feature that differentiates

induction motor from synchronous motor is the slip between the rotational speed of the stator field and somewhat slower speed of the rotor field. The synchronous machines run at the speed that equals the synchronous speed of the stator field. [2]

The performance analysis of a 50KW, 3-phase 6-pole induction motor is the central focus of this paper. This is based on effect of the electromagnetic loading of the machine.

This gives an insight to how this motor can be adapted to various drives purposes.

# 2. **ELECTRIC AND MAGNETIC LOADING IN INDUCTION MOTORS:**

There are two parameters that guide the design of electric motors which are, the specific electric loading, and the specific magnetic loading. These parameters have a direct bearing on the output of the motor.

The specific electric loading (B) is the average radial flux density over the cylindrical surface of the rotor, while the specific electric loading (q) is the axial current per meter of circumference of the rotor [3].

Advantages of higher value of B include lower size of the machine, decrease in cost of the machine, increase in machine overload capacity [4].

Advantages of higher value of q include reduced size, reduced cost of machine.

Disadvantages of higher value of q include, higher amount of copper, more copper losses, increased temperature rise, lower overload capacity [4]

#### 3**. METHODOLOGY**

# 3.1 **DEVELOPMENT OF SIMULATION GUI USING MATLAB**

MATLAB is built around a programming language, and as such it's really designed with tool-building in mind. Guide extends MATLAB's support for rapid coding into the realm of building GUIs. Guide is a set of MATLAB tools designed to make building GUIs easier and faster. Just as writing math in MATLAB is much like writing it on paper, building a GUI with Guide is much like drawing one on paper. As a result, you can lay out a complex graphical tool in minutes. Once your buttons and plots are in place, the Guide Callback Editor lets you set up the MATLAB code that gets executed when a particular button is pressed [5]. The full meaning of GUI is Graphics User Interface.

#### 3.2. **MODELING EQUATIONS**

In design of electrical machines, the requirement is to design the stator core, tooth and windings. Similarly, rotor core, tooth and rotor windings.

## 3.2.1 **POWER OUTPUT EQUATION OF ELECTRICAL MACHINES**

This gives a relationship between length, diameter (physical dimension) and electrical rating of the machine. For a single phase machine, power is expressed in the form

$$
p = \textit{ivcos}\emptyset \quad \dots \dots \dots \dots 1
$$

Considering efficiency of device, then output power is given in equation 2:

$$
p_o = i\nu cos\emptyset * \eta \quad \dots \dots 2
$$

For multi-phase machine,

$$
p_o = \text{mivcos}\phi * \eta * 10^{-3}
$$

where  $m =$  number of phase

$$
v = input voltage (phase)
$$

$$
i = input phase current
$$

 $cos \phi =$  input power factor

 $\eta$  = efficiency of motor

By considering the RMS of voltage ( $v = 4.44F\varphi Nk_w$ , substituting the magnetic loading ( $\varphi = \frac{\pi B_{g} D L}{p}$  $\frac{g^{DL}}{P}$ ) and the electric loading (  $Q\pi D = 2mNi$  ), the power output is expressed as given in equation 3.

$$
p_o = c_o D^2 L n \dots 3
$$

 $c<sub>o</sub>$  is the output coefficient of the machine which is given as  $1.11\pi^2 B_g k_w Q * 10^{-3}$ ; n is speed in rps.

From equation 3, conclusion it can be concluded that output power of a machine is a function of its main dimension, specific magnetic loading and electric loading.

#### 3.2.**2 STATOR DESIGN EQUATIONS**

The following equations are few of part equations considered:

volume of machine = 
$$
\frac{p_{in}}{c_o * n} \dots 4
$$

$$
Axial length t, L = \sqrt{\frac{volume}{0.018225 * P^2} \cdot .....5}
$$

where P is the number of poles.

Bore diameter, 
$$
D = \sqrt[3]{\frac{p_{in} * P}{c_o \pi n}} \dots .6
$$

$$
Velocity = \frac{\pi D}{P} \quad \dots \dots \dots .7
$$

$$
N = \frac{v}{4.44 * F * \varphi * k_w} \dots \dots 8
$$

$$
\frac{conductor}{phase} = 2mN \dots 9
$$

length of air gap, 
$$
l_g = \frac{0.2 + \sqrt{DL}}{1000} \dots \dots .10
$$

stator slot,  $Ss = 3mP$  ... ... .11

cross sectional area, 
$$
As = \frac{i}{Js} \dots 12
$$

where Js is the stator current density

depth of the stator core, 
$$
dsc = \frac{\pi B_g D}{B_{sc} P}
$$
 ....... 13

*width of the stator slot, wst* = 
$$
\frac{\pi B_g D}{B_{st} S s} \dots \dots .14
$$

lenght of mean turn, lmt

$$
= 2L + 2.3 \left( \frac{\pi D}{P} \right) + 0.24 \dots \dots \dots 15
$$

resistance of the stator winding, Rs

$$
= \frac{0.021 * 10^{-6} * lmt * N}{As} \dots 16
$$

$$
copper loss, Clloss = 3i2Rs ... 17
$$

outer diameter, 
$$
Do \approx \frac{D}{0.55}
$$
 ... 18

depth of stator slot, 
$$
dss = \frac{Do - D + 2dsc}{2}
$$
 ... 19

#### 3.2.**3 ROTOR DESIGN EQUATIONS**

The various rotor parts considered in this study include the following.

$$
rotor slot, rslot \approx 1.5 + (Ss - 1) + ((Ss - 2) + (Ss - P - 1) + (Ss - P - 2))/4 ... 20
$$

the rotor conductor  $= \frac{2mN}{0.55}$  ... ... .21

the rotor diameter,  $Dr = D - 2$  lg ... ... .22

the width of the rotor, wrt =  $\frac{\pi B_g Dr}{B_{rt} * r slot}$  ....23

depth of rotor core, drc  $=\frac{\pi B_g D}{P}$  $\frac{S}{B_{rc}P}$  ... 24 *the rotor bar*,  $ir = 0.85i$  .....25

the rotor bar current, ib

$$
= ir * k_w * Ss * \frac{Zs}{rslot} \dots 26
$$

the lenght of rotor bar,  $lb = L + 0.046$  .....27

rotor bar cross sectional area, Ab

$$
=\frac{ib}{jr} \dots 28 \text{ where } Jr \text{ is the rotor}
$$

bar current density;

$$
rotor resistance, rb = 0.021 * 10^{-6} * \frac{lb}{Ab} .....29
$$

copper loss, curotor  $= ib^2rb * rslot ... 30$ 

end ring current, 
$$
ie = rslot * \frac{ib}{\pi P}
$$
 ....31

length due to end ri, lme  $\cong \pi(D-0.48)$  ... 32

end ring area, 
$$
ae = \frac{ie}{Je}
$$
.....33

resistance due to end ring, Re

$$
= 0.021 * 10^{-6} * \frac{lm e}{ae} \dots .34
$$

*end ring loss* = 
$$
2ie^2Re
$$
 .... ... 35

### 4**. SIMULATION INPUT AND OUTPUT RESULT**

Table 1: Variation of Electrical Loading with all other parameter remain constant

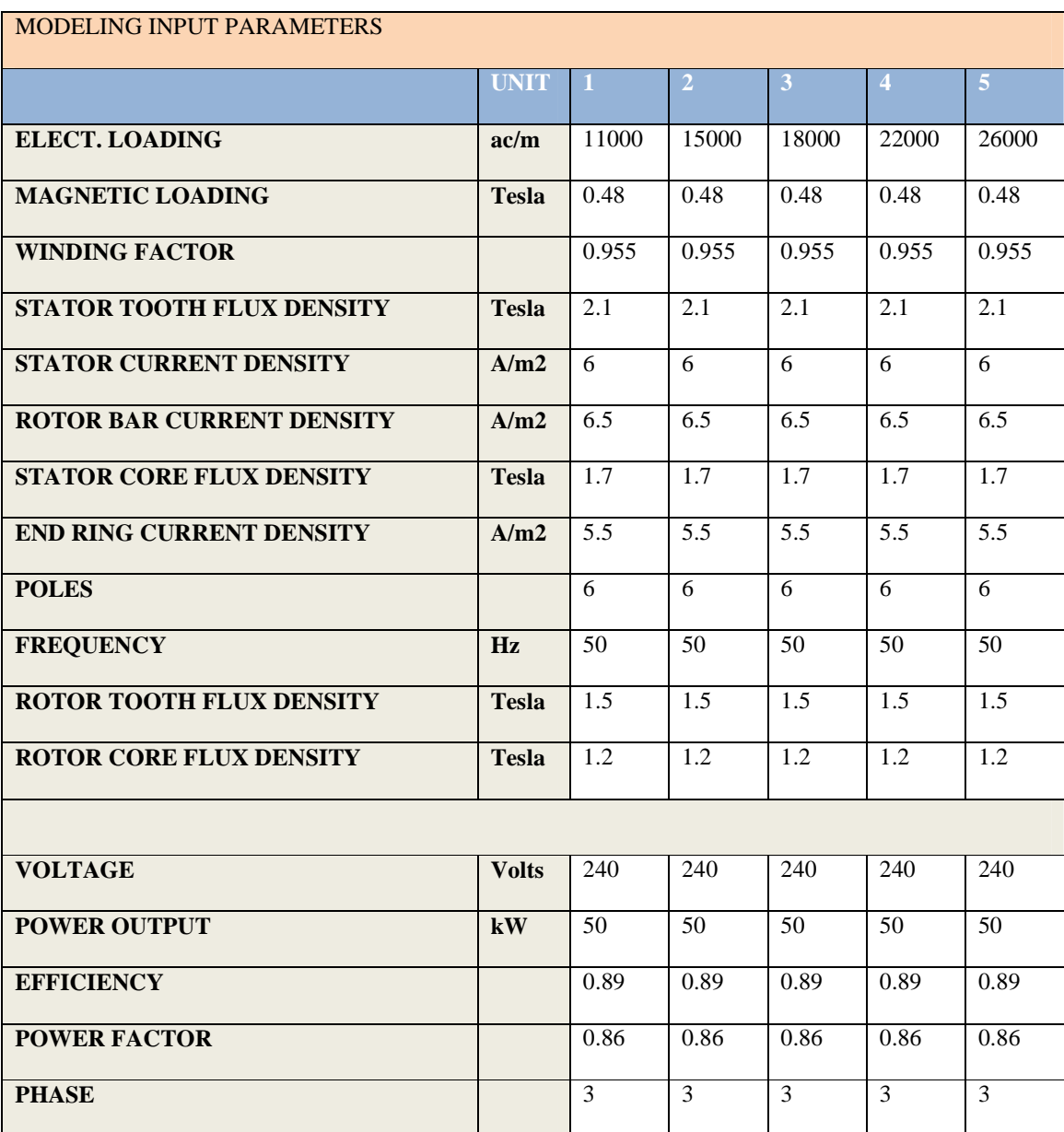

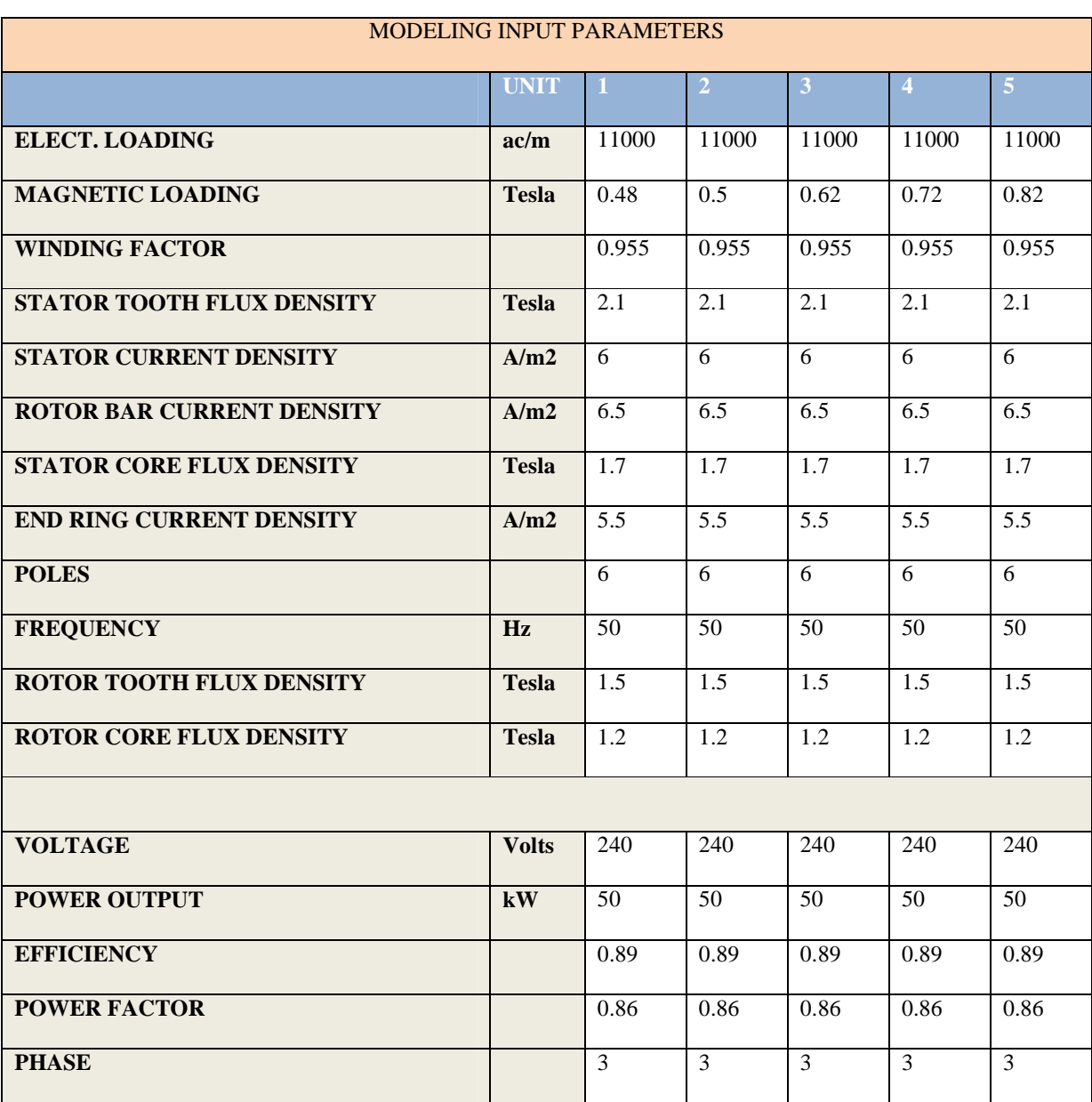

Table 2: Variation of Magnetic Loading with all other parameter remain constant

Table 3: Output of the Machine Design with respect to Electrical loading

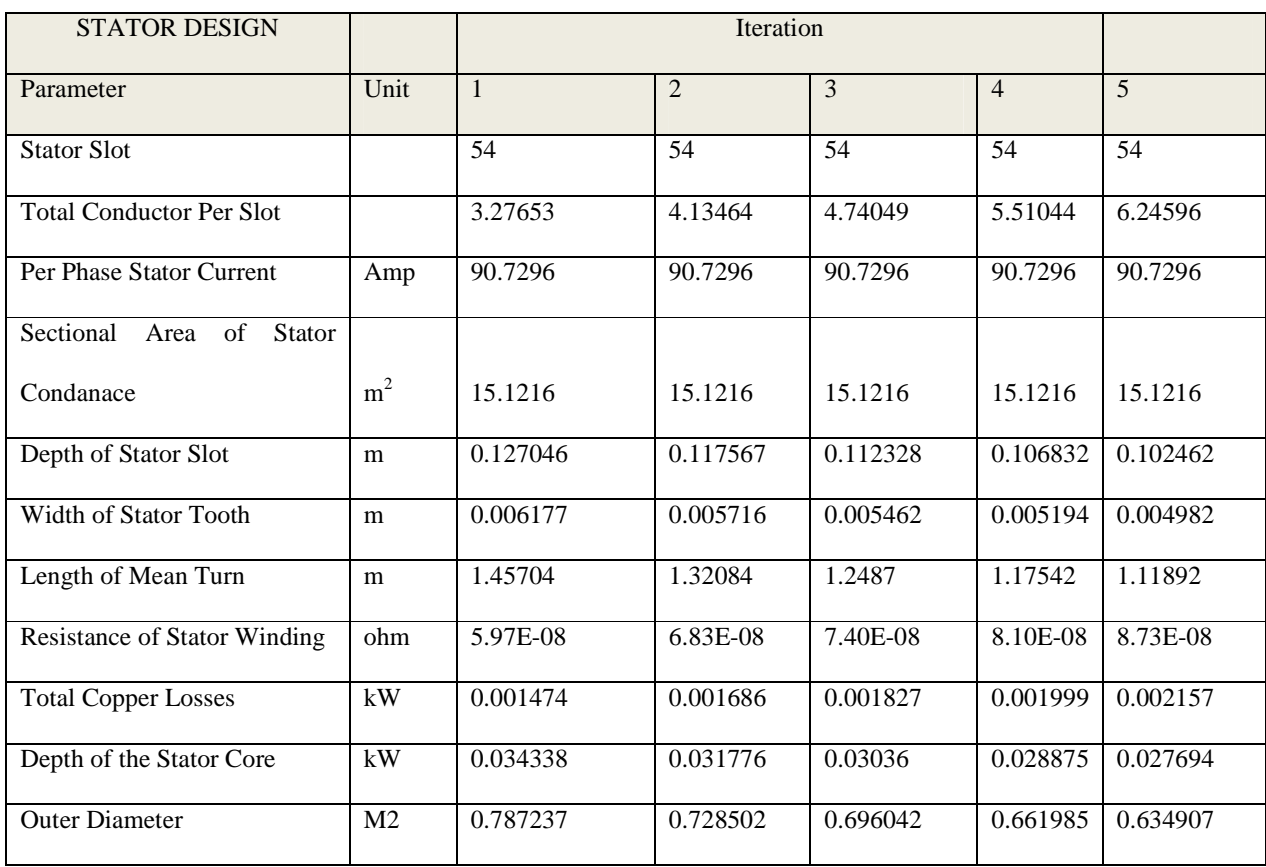

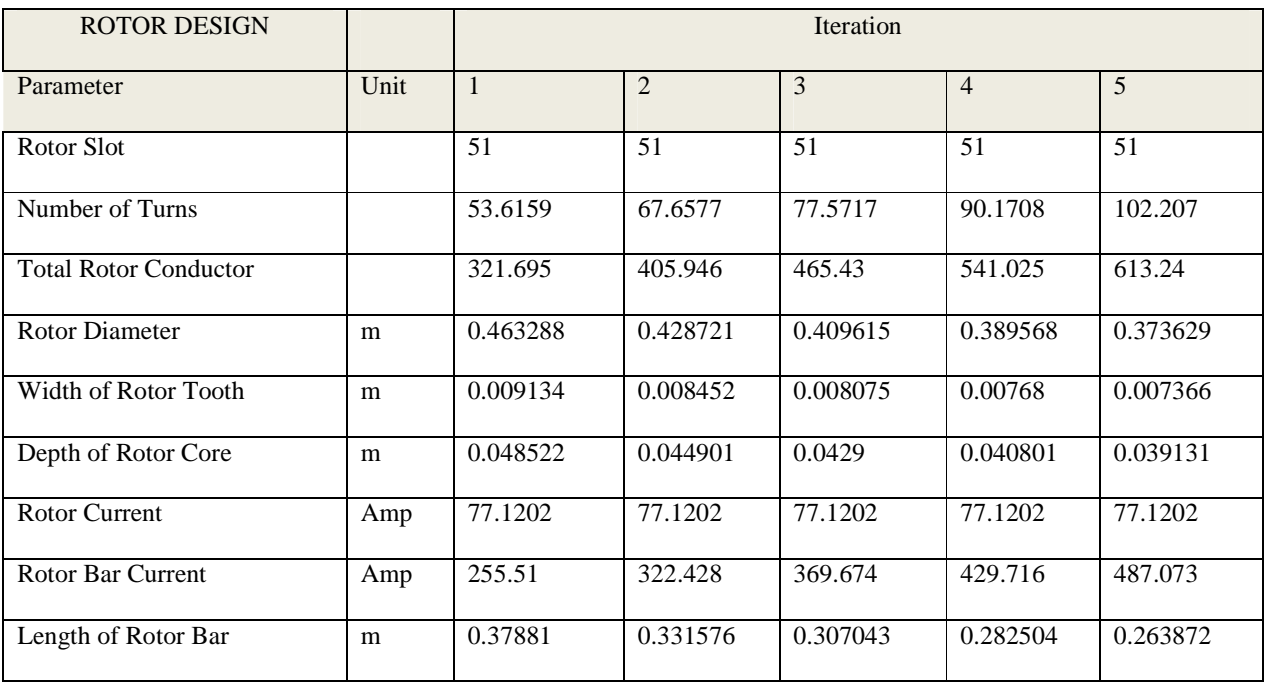

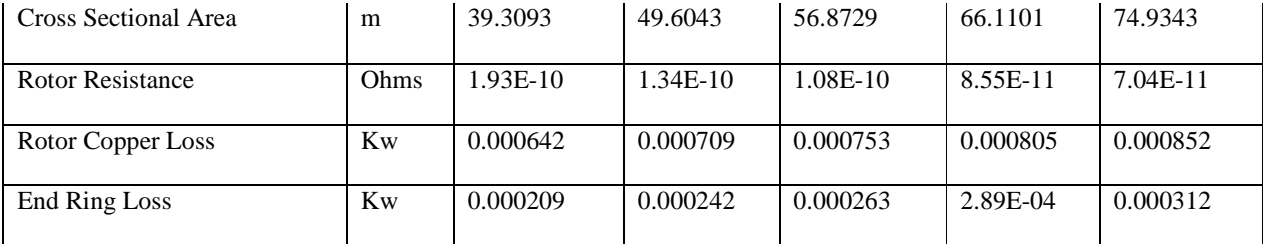

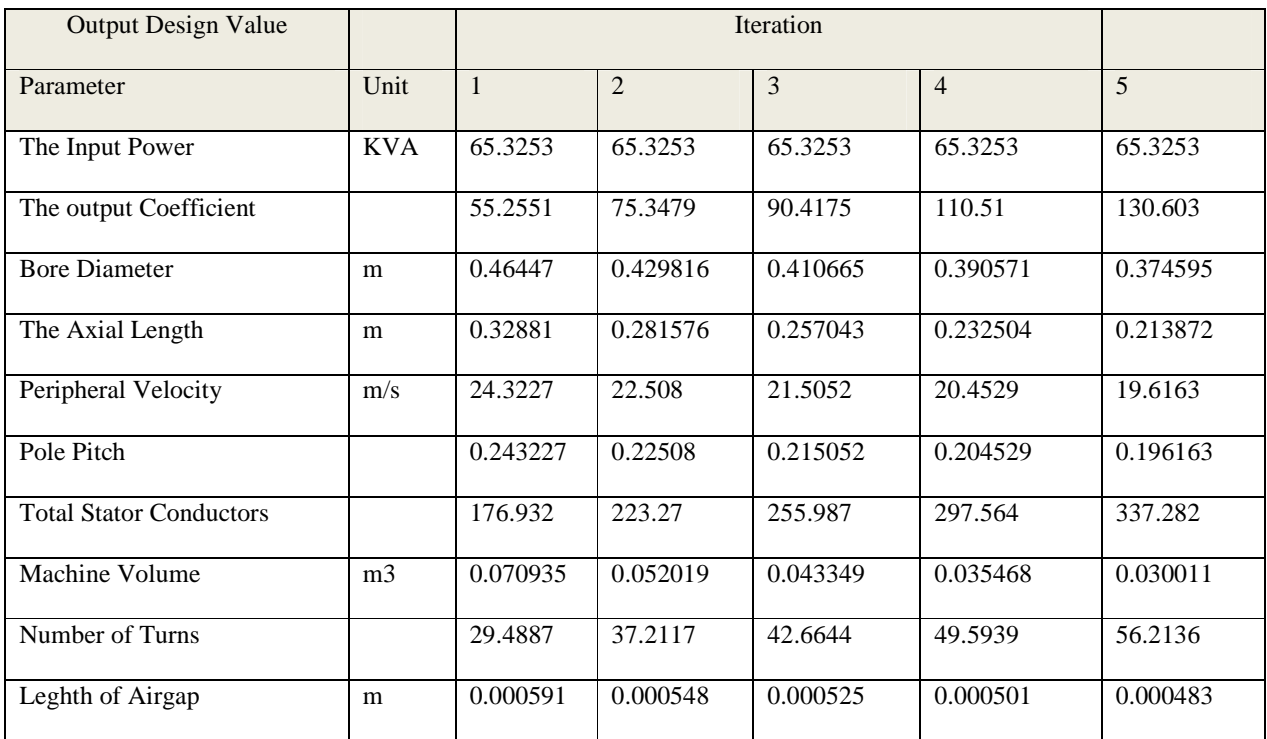

Table 4: Output the Machine Design with Magnetic Loading

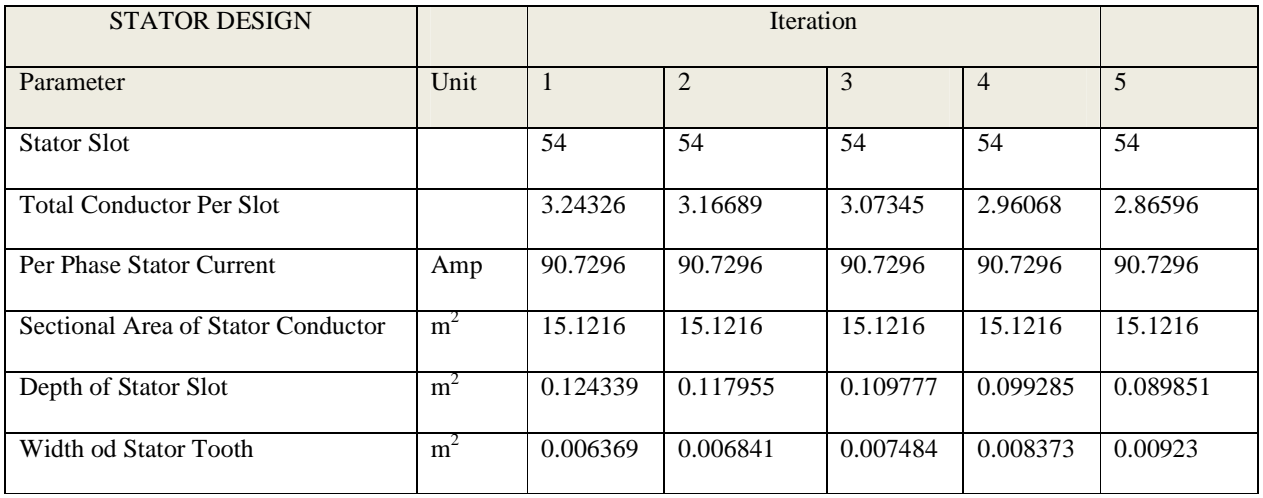

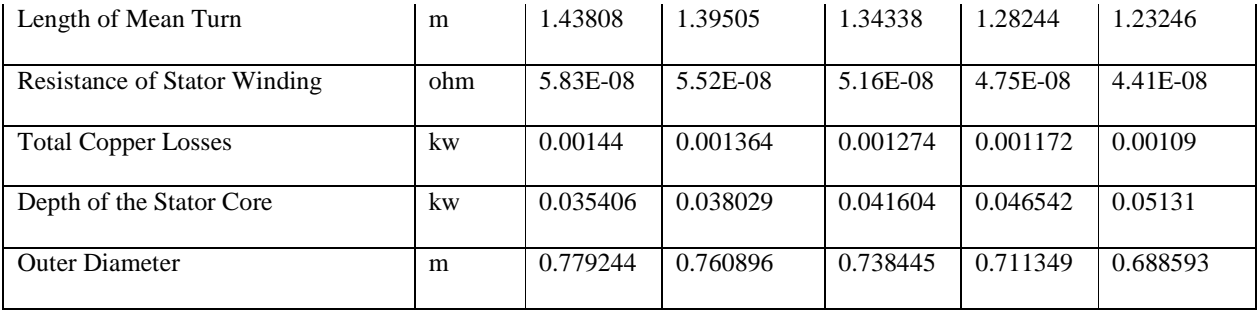

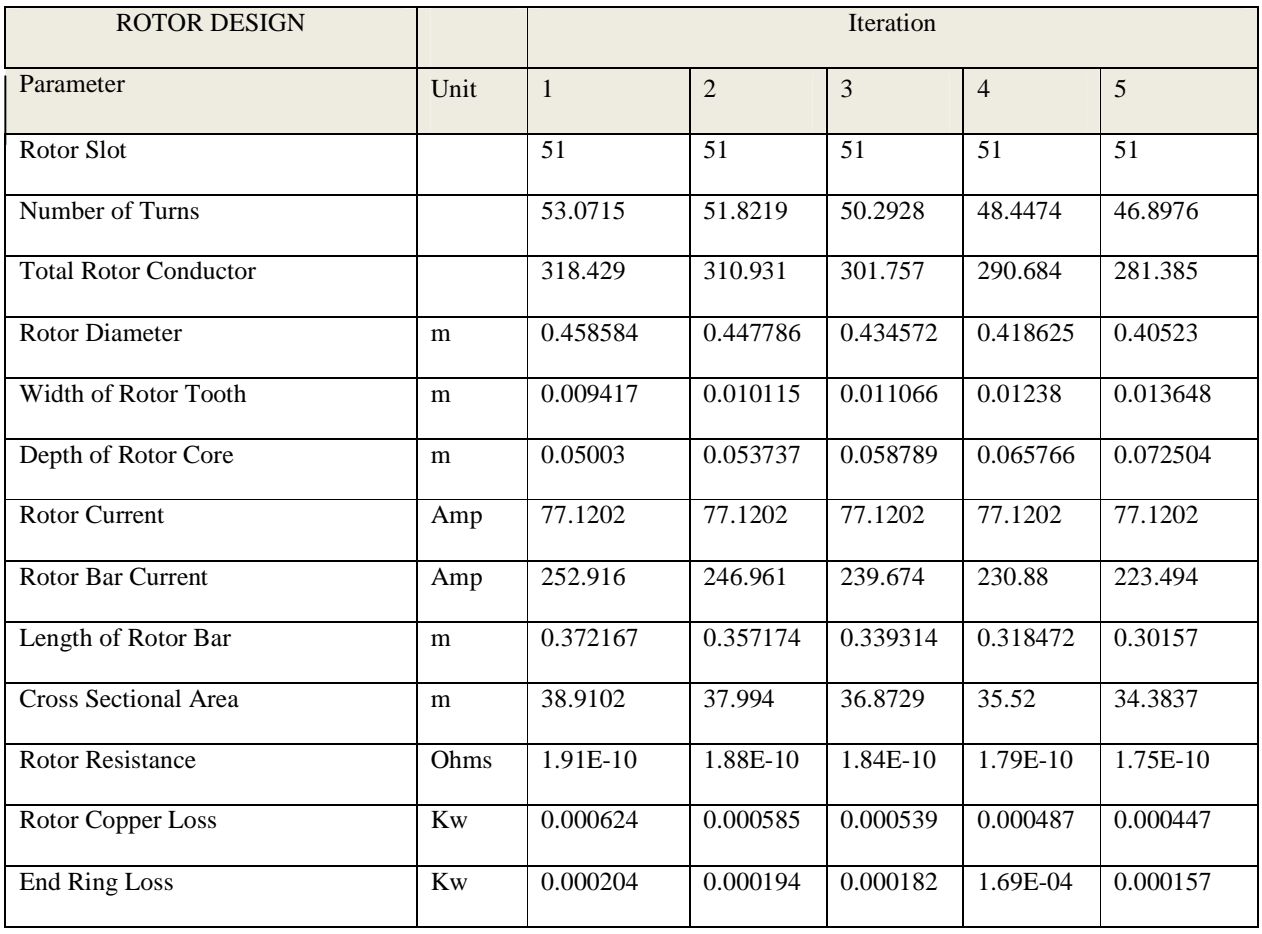

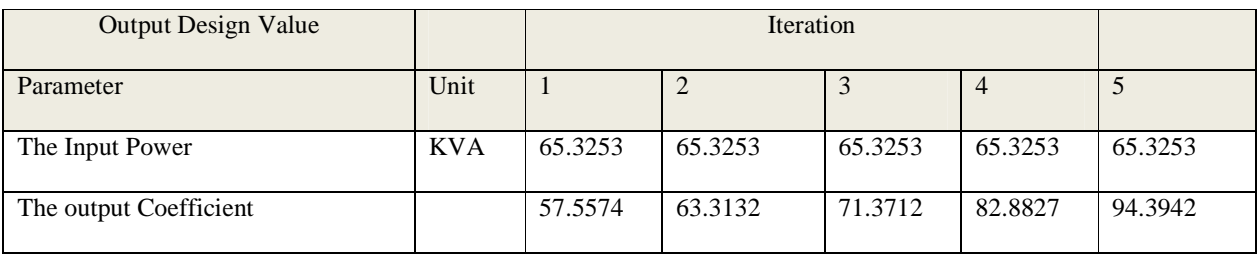

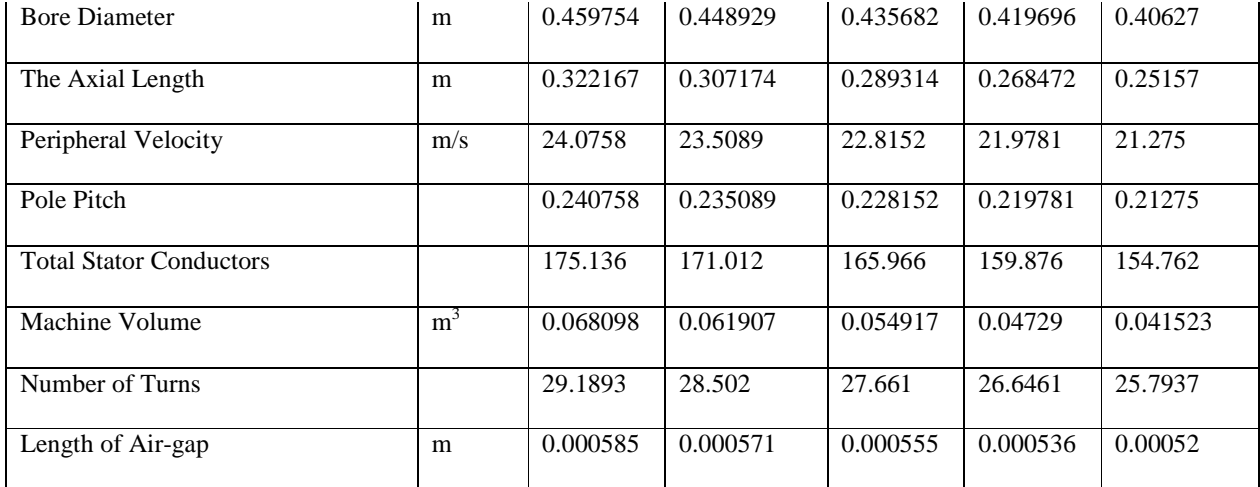

#### **5. CONCLUSION**

The choice of magnetic and electrical loading in the design of domestic and industrial machine is very important as these defined the performance of the machine. From the observation of this study, it can be concluded that increase magnetic loading is a better **REFERENCE** 

[1] Austin hughes, Bill Drury,"Electric motor and drives; fundamentals, types and applications" Published by Elsevier Ltd.Third edition 2006.

[2] Edward J. Thornton and J. Kirk Armintor " the fundamental of AC electric induction motor design and application; proceedings of the twentieth international pump users symppsium, 2003

[3] K. L . SHI, T . F. CHAN, Y. K. WONG and S. L . HO, "Modelling And Simulation Of The Three-Phase choice for loss reduction, decrease in the outer diameter, decrease in the rotor number of turns, decrease in bore diameter, decrease in rotor diameter, decrease in length of air-gap, etc. The economy benefit of this is reduction in the cost of the machine.

Induction Motor Using Simulink, Int. J. Elect. Enging. Educ., Vol. 36, pp. 163–172. Manchester U.P., 1999. Printed in Great Britain

[3] A.K Sawhney, "A course in electrical machine design"

[5] Building GUI with MATLAB (December, 1996), pg 1-4.